# **"Selección de flota para creación de un operador logístico de transporte de personal y diseño de ruta usando el modelo MDCVRP (Multi-Depot Capacitated Vehicle Routing Problem)"**

Allan Peñafiel Mera<sup>(1)</sup> Cristóbal Villao Mendoza<sup>(2)</sup> Ing. Víctor Vega Chica<sup>(3)</sup> Instituto de Ciencias Matemáticas  $(ICM)^{(1)(2)(3)}$ Escuela Superior Politécnica del Litoral (ESPOL) (1) (2) (3) Campus Gustavo Galindo, Km 30.5 vía Perimetral (1) (2) (3) Apartado 09-01-5863. Guayaquil-Ecuador (1) (2) (3) [allwlpen@espol.edu.ed](mailto:allwlpen@espol.edu.ed) <sup>(1)</sup>, [cavillao@espol.edu.ed](mailto:cavillao@espol.edu.ed) <sup>(2)</sup>, <u>vvega@espol.edu.ed</u> <sup>(3)</sup>

### **Resumen**

*La empresa en estudio es un operador logístico que administra el almacenamiento y distribución para franquicias de comida rápida en el Ecuador. Esta empresa ha determinado que la recolección de personal en el horario de la madrugada es una actividad que no genera valor a sus operaciones y representa un elevado costo. En este proyecto se busca una solución que ayude a reducir estos costos. La solución consta de tres fases: selección del vehículo, elaboración el modelo tarifario y diseño de rutas optimizadas. En la primera fase, se evalúan distintas marcas de furgonetas disponibles en el mercado considerando aspectos técnicos, servicio post-venta y precio. La siguiente fase, consiste en la elaboración del modelo tarifario lineal en base a costos fijos y variables. La última fase, consiste en el diseño de las rutas de tal forma que se minimicen los kilómetros recorridos, para lo cual se modela el problema como un MDCVRP (Multi-Depot Capacitated Vehicle Routing Problem). Y se lo resuelve utilizando la metaheurística Recocido Simulado, tomando como solución inicial la heurística del vecino más cercano.* 

**Palabras Claves:** *Selección de vehículo, modelo tarifario, rutas optimizadas, MDCVRP, recocido simulado.*

#### **Abstract**

*The company on research is a logistics provider that manages the storage and distribution to fast food franchises in Ecuador. This company has determined that the collection staff in the early morning hours is an activity that not creates value to its operations and represents a high cost. This project seeks a solution that will help to reduce these costs. The solution consists of three phases: vehicle selection , development of the tariff model and the design of optimized routes. At the first phase, we evaluated different options of vans on the market considering technical aspect, after-sales service and price. The next phase is the development of the linear tariff model based on fixed and variable costs. The last phase is to design routes to minimize the mileage, for which the problem is modeled as a MDCVRP (Multi-Depot Capacitated Vehicle Routing Problem). And we solved using the metaheuristic Simulated Annealing, taking the initial solution as the nearest-neighbor heuristic.*

**Keyword***s: Vehicle selection, tariff model, optimized routes, MDCVRP, simulated annealing.*

# **1. Introducción**

La empresa objetivo, a la cual denominaremos "OPL CLIENTE", es un operador logístico que administra los temas relacionados al almacenamiento y distribución de franquicias de comida rápida en Ecuador. La empresa se ha visto en la necesidad de comenzar sus actividades en el centro de distribución desde las 05H00, por la falta de transporte público en este horario se debe brindar el servicio de expreso al personal. Durante la temporada regular el grupo de trabajadores en este horario oscila entre 20 y 22. Y durante temporada alta entre 30 y 32 empleados.

Inicialmente, el "OPL CLIENTE" recurrió a la contratación de taxis particulares para transportar a este personal y realizar movilizaciones particulares durante el día. Actualmente, el "OPL CLIENTE" considera que el costo del transporte de personal es muy elevado comparado con la cantidad de personas que lo utilizan, por lo que ha visto la necesidad de realizar cambios en los contratos con los taxistas que le brindan dicho servicio. La solución que plantea la compañía es incentivar a los dueños de los taxis, para crear un operador logístico especializado en transporte de personal. Como incentivo la empresa prevé dar una garantía económica ante un banco de la ciudad para la compra de furgonetas y el presente análisis sobre

selección de flota, costo del servicio y diseño de rutas optimizadas. En este proyecto al nuevo operador se lo llamará "OPL EXPRESO".

En la actualidad existen contratos con dos transportistas y consisten en el pago de \$ 15.50 por cada viaje realizado en la madrugada. Además, estos taxistas subcontratan otros vehículos en caso de que la empresa requiera movilizar más personal.

En temporada alta, el costo de transporte asciende a \$ 3,720.00 por mes, como se muestra en la Tabla 1.

**Tabla 1.** Resumen costos actuales.

| <b>Costo Por</b><br>Ruta En La<br>Madrugada | Número<br>De Rutas<br><b>Diarias</b> | Costo<br>Total<br>Diario | Costo<br>Total<br>Mensual | Personal<br>Transportado<br><b>Diariamente</b> | <b>Costo Total</b><br>Mensual<br>Por<br>Persona |
|---------------------------------------------|--------------------------------------|--------------------------|---------------------------|------------------------------------------------|-------------------------------------------------|
| \$15.50                                     |                                      | \$124.00                 | \$3,720.00                | 32                                             | \$116.25                                        |

El "OPL CLIENTE" se encuentra en proceso de ampliar su bodega, por lo cual planea contratar 10 empleados más. Esto implica, que en temporada regular el número de trabajadores en la madrugada oscilará entre 30 y 32, tal como ocurre en temporada alta.

Los directivos del "OPL CLIENTE" han decidido establecer las siguientes restricciones:

• Adquirir el menor número de vehículos necesarios para la transportación de personal como una estrategia interna para mantener el control de la operación.

• Contratar un OPL de transporte de personal que brinde servicio exclusivo a la empresa en los horarios requeridos, por medio de un contrato a Libro Abierto.

# **2. Selección de flota**

"La política inversionista es un aspecto de vital importancia dentro de la gestión empresarial. Para la empresa transportista toma mayor relevancia al ser los vehículos los activos fundamentales en el desarrollo del proceso de producción de estas empresas. Escoger el vehículo que reúna los requisitos que garanticen las exigencias de la transportación de manera que tribute sobre la eficiencia del proceso productivo debe ser el objetivo principal para cualquier empresa de transporte"  $[1]$ .

Realizar un debido proceso de selección de flota permite al inversionista adquirir un producto que realmente se ajusta a sus necesidades. Cuando se menciona esta afirmación no sólo se habla del cumplimiento de la función que motiva la adquisición, sino también de otros aspectos importantes como son: aspecto económico, aspecto técnico y post venta como se muestra en la Figura 1.

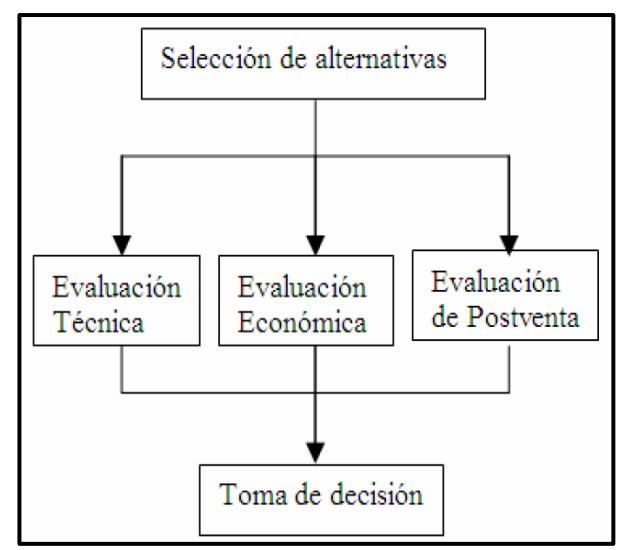

**Figura 1.** Selección de alternativas de equipos de transporte [1].

# **3. Modelo Tarifario**

Un modelo tarifario es una herramienta de análisis matemático que permite, por medio de cálculos elementales o avanzados y utilizando la información adecuada, establecer el costo de un determinado servicio.

Para la mayoría de las empresas la transportación generalmente representa el elemento individual más importante en los costos de logística [2]. Por lo cual en esta sección se analizarán distintos conceptos relacionados a la tarifación del transporte. El objetivo es encontrar un modelo tarifario que se adecúe a las necesidades de la empresa y su entorno. Además, de que permita tener una idea del valor que se debe cancelar por el servicio para no incurrir en gastos excesivos.

Como indica Moscoso [3], independientemente de la actividad que se vaya a estudiar, para la creación de un modelo tarifario se deben seguir estos pasos:

1. Conocer y entender la actividad de la compañía y su entorno.

2. Identificar y determinar las variables.

3. Construir modelos específicos para cada producto, servicio o tipo de cliente.

4. Recopilar la información necesaria para mejorar la precisión del modelo.

### **3.1. Tipos de modelos tarifarios**

Los modelos tarifarios se diferencian por su complejidad, la cual está dada por el número de variables y la precisión de los resultados. La aplicación de los diferentes modelos de transporte dependerá de la información disponible, el entorno de la actividad y la precisión deseada en los resultados [3]. Existe un gran número de modelos y tipos de tarifas de transporte utilizados, pero los principales son:

- Modelo de función Lineal
- Modelo de función escalón
- Modelo en base a rutas

# **4. Ruteo vehicular**

Esta es la actividad que se encarga de definir la secuencia en la que se deben visitar distintos puntos de interés con uno o más vehículos. El ruteo pretende minimizar la distancia recorrida o el tiempo del recorrido, es aquí donde surge el problema de ruteo vehicular, más conocido por sus siglas en inglés como VRP (Vehicle Routing Problem). El objetivo de esta sección es adquirir la suficiente base teórica para entender el VRP, y posteriormente adaptarlo a la solución que se seleccione [4].

# **4.1. Definición del VRP**

El problema del ruteo de vehículos es ya considerado un paradigma en la literatura especializada. Este problema supone la existencia de un depósito central que cuenta con una flota de vehículos y debe atender a un conjunto de clientes geográficamente dispersos. El objetivo del VRP es entregar bienes a este conjunto de clientes con demandas conocidas, al mínimo costo, encontrando las rutas óptimas que se originan y terminan en el referido depósito. Cada cliente es servido una sola vez, para lo cual se asignan vehículos que llevarán la carga (demanda de los clientes que visitarán) sin exceder su capacidad máxima de transporte [4].

# **4.2. Variantes del VRP**

### **4.2.1. Capacitated VRP (CVRP)**

Para este problema se cuenta con n clientes, un depósito único, y además se saben las distancias que existen de cada cliente al depósito, así como las distancias entre los clientes. Los vehículos que se utilizan para el reparto de la mercancía son de capacidad idéntica. Por lo que el problema es encontrar los recorridos que deben realizar los vehículos tal que se minimice la distancia total y se satisfaga la demanda de los clientes, con la restricción fundamental de no violar la capacidad de los vehículos [4].

Finalmente, en esta variante del VRP no existe un número definido de camiones. Además, cada recorrido visita un subconjunto de clientes y se debe comenzar y terminar en el depósito [4].

#### **4.2.2. Multiple Depot VRP (MDVRP)**

Esta versión del VRP se caracteriza por tener más de un depósito para servir a los clientes. Si los clientes están agrupados alrededor de los depósitos, entonces el problema de distribución puede modelarse como un sistema de VRP independiente. Sin embargo, si los clientes y los depósitos están mezclados el problema de ruteo debe ser resuelto como un Vehicle Routing Problem Multi-depósito (MDVRP) [4].

Un MDVRP requiere la asignación de clientes a los depósitos, así como una flotilla de vehículos designada para cada depósito. El objetivo del problema es servir a todos los clientes mientras se reduce al mínimo el número de vehículos del recorrido [4].

#### **4.3. Recocido simulado (RS)**

El método fue descrito independientemente por Scott Kirkpatrick, C. Daniel Gelatt y Mario P. Vecchi en 1983 y por Vlado Černý en 1985. Consiste en un procedimiento de ascenso de gradiente, pero tal que no siempre se escoge la mejor solución; dependiendo de una temperatura, la probabilidad de escoger una solución peor que la actual va descendiendo con el tiempo, hasta que al final del algoritmo, cuando la temperatura es 0, se escoge de forma determinista siempre la mejor solución [5]. Puesto en forma de algoritmo:

- Inicial el procedimiento en un punto del espacio de búsqueda.
- Mientras no se cumpla la condición de terminación, mejorar la solución actual, dependiendo de la temperatura.
- Actualizar la temperatura.
- Volver al paso segundo.

Al método que se sigue para actualizar la temperatura se le suele denominar procedimiento de enfriado o cooling schedule. Dependiendo de la temperatura, puede ser que se escojan soluciones peores, pero la probabilidad de que suceda desciende con el tiempo y con la diferencia entre la evaluación de las dos soluciones. Para obtener una buena solución es necesario elegir una buena temperatura inicial y un procedimiento de enfriado correcto [5].

### **5. Solución propuesta**

### **5.1. Selección del vehículo**

Para realizar la selección de un vehículo, que es el activo principal de la empresa de transporte, es analizar los aspectos: económicos, técnicos y de post-venta relacionados.

#### **5.1.2. Matriz de ponderación**

En esta herramienta se consolidan los aspectos y sub-aspectos a evaluar con sus respectivos porcentajes de importancia.

Los porcentajes fijados para cada una de las características se definieron mediante consenso con representantes de la empresa. Quienes por tener más conocimiento de las necesidades del negocio fueron los indicados para establecer dichos porcentajes.

Las evaluaciones se obtendrán realizando un estudio de mercado exploratorio. A continuación se muestra la matriz de ponderación adecuada a este problema.

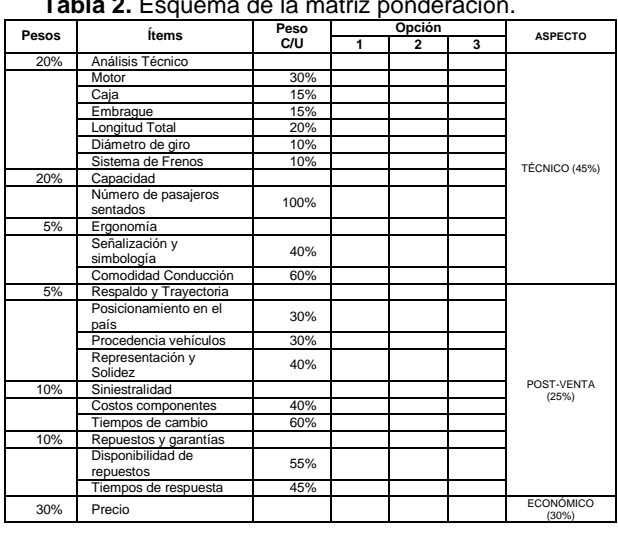

#### **Tabla 2.** Esquema de la matriz ponderación.

#### **5.2. Modelo tarifario para determinar costos**

Lo primero que se debe hacer para elaborar el modelo tarifario es definir el objetivo que se persigue, que en este caso es definir el costo del servicio. Luego se debe analizar el entorno del problema. Para lo cual podemos definir los siguientes factores:

- El problema principalmente se enfoca en los  $\bullet$ horarios de recolección de la madrugada.
- Los empleados deben estar en la empresa por lo menos 10 minutos antes de las 5 am.
- No existe transporte público en ese horario.
- Los elementos que se deben recoger son personas.
- Los domicilios de algunos empleados se encuentran en zonas categorizadas como peligrosas.
- El tráfico no es considerable.
- Capacidad de vehículos.
- Infraestructura de las vías uniforme.
- No existe un número de pendientes considerables dentro de la ciudad.

#### **5.2.1. Modelo de función lineal adaptado al proyecto**

Se conoce que este modelo tiene una precisión aceptable en entornos similares al que se tiene en este problema. Y finalmente su poca complejidad resultó un factor determinante al momento de seleccionarlo. En la siguiente ecuación se muestra la estructura de la función lineal de costos del operador.

```
Costo mensual X = CostoFijo + CostoVariable * X
```
Donde X representa el número de kilómetros recorridos en un mes.

Los costos fijos considerados son los siguientes:

- Cuota del vehículo
- Matricula
- Seguro
- Batería
- Sueldo chofer

Como costos variables que se consideraron los siguientes:

- Combustible  $\bullet$
- Mantenimiento
- Llantas

# **5.3. Metaheurística para realizar el ruteo vehicular**

Para el problema de transporte que se analiza en este proyecto, el modelo que más se adapta a la situación está dado por una combinación entre un CVRP debido a que las furgonetas tienen una capacidad máxima de transportación y un MDVRP porque las furgonetas parten de dos depósitos diferentes con destino hacia la bodega, lo cual puede interpretarse como tres depósitos. Es por esto que el modelo a utilizar será un MDCVRP (Multi-Depot Capacitated Vehicle Routing Problem).

El método de solución seleccionado es el Recocido Simulado que se sabe que desde un punto de vista práctico, ha 'resuelto' el problema del viajante de comercio o agente viajero [6]. Se considera como solución inicial una solución factible del VRP hallada con el criterio del vecino más cercano. Véase la Figura 2 y la Figura 3.

Una vez obtenida la solución del recocido simulado para todos los nodos a esta solución se le llamará mejora general. Luego se ejecutará una mejora particular para cada una de las rutas de la mejora general aplicando el mismo proceso de recocido simulado. Finalmente el resultado estará constituido por la unión de las mejoras particulares.

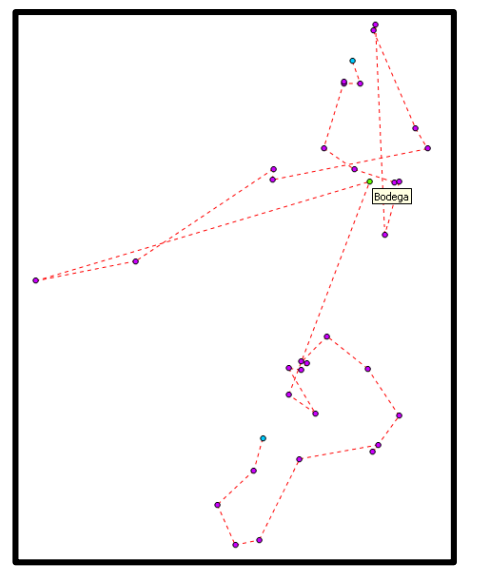

**Figura 2**. Ejemplo MDCVRP resuelto con VMC.

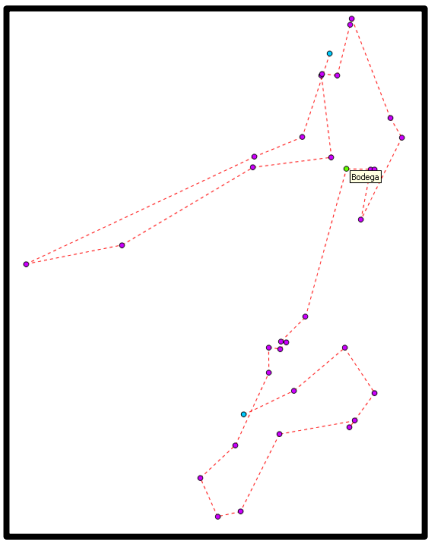

**Figura 3.** Ejemplo MDCVRP resuelto usando Recocido Simulado.

#### **5.3.1. Datos del modelo**

**Destino.-** Punto donde deben llegar todos los vehículos

 $Destino = {Bodega}$ 

- **Orígenes.-** Lugar de donde parten los vehículos.  $Origenes = {Origen 1, ..., Origin k}$
- **Empleados.-** Conjunto de empleados que deben ser recogidos en un día determinado.  $Empleads = \{Nod 1, ..., Nod m\}$
- **Lista de puntos para resolver el ruteo.-** Unión de Bodega, Orígenes y Empleados.  $Puntos = {Destino, Origenes, Empleados}$
- **Capacidad.-** Considerando que se cuenta con una flota homogénea se tiene una misma capacidad para todos los vehículos.  $Cap \in \mathbb{Z}^+$
- Distancias.- Distancias entre todos los *Puntos*. Distancias i,  $j \quad \forall i, j \in P$ untos
- **Coordenadas.-** Coordenadas de las ubicaciones geográficas de: Destino, Orígenes y Empleados.<br>Coordenadas i  $\forall i \in$  Puntos

### **5.3.2 Estructura de la solución**

Para efectos de la programación se ha considerado la siguiente estructura para representar una solución del MDCVRP.

{ Bodega, Origen1, Nod1, Nod2, Bodega, Origen2,  $Nod3, Nod4$ 

La estructura anterior representa dos rutas con capacidad de carga utilizada de 2 unidades cada una, que parten desde los orígenes hasta la bodega. La primera realiza el siguiente recorrido: Origen1 →  $Nod1 \rightarrow Nod2 \rightarrow Bodega$ . Y la segunda realiza el recorrido:  $Original \rightarrow Nod3 \rightarrow Nod4 \rightarrow Bodega$ .

#### **5.3.3 Heurística para solución inicial**

El recocido simulado es un algoritmo de mejora que parte de una solución inicial. Para este trabajo tomaremos como solución inicial la heurística del vecino más cercano, que consiste en visitar simultáneamente todos los puntos comenzando por el que se encuentra más cerca de la posición actual y así sucesivamente.

Se creó una función para obtener esta solución inicial, llamada MDCVRPVMC.

MDCVRPVMC[Puntos, Origenes, Destino, Distancias, Cap]

Y devuelve una solución de la forma especificada en la sección 5.3.2.

### **5.3.4 Funciones que permiten modificar la estructura de la solución**

- **Camino2Arcos**: Esta función recibe una solución en forma de camino como se define en 5.3.2. Y devuelve una solución en forma de arcos.
- **SeparaArcos:** Esta función recibe un camino en forma de arcos depurados, el conjunto de orígenes y el destino. Finalmente devuelve los arcos separados por rutas.

# **5.3.5 Funciones del Recocido Simulado adaptadas al MDCVRP**

- **Función de costo:** Esta función recibe un camino en forma de arcos depurados separados por rutas (Vea 5.3.4.), las distancias y los puntos. Devuelve el costo de la solución.
- **Función de búsqueda de solución vecina:** Recibe una solución en forma de camino, la capacidad de los vehículos, el conjunto de orígenes y el destino. Finalmente esta función devuelve una solución vecina que consiste en el cambio de posición de dos puntos o nodos dentro del camino de forma aleatoria.

### **5.3.6 Algoritmo general del Recocido Simulado aplicado al MDCVRP.**

En la Figura 4 se muestra el algoritmo general del Recocido simulado, adaptado a al MDCVRP.

| $Tf = Temperature final$                                                         |
|----------------------------------------------------------------------------------|
| $To = Temperature initial$                                                       |
| $L = Intercombios por cada tempera tura$                                         |
| $\alpha =$ factor de enfriamiento                                                |
| Solución actual = MDCVRPVMC[Puntos, Origenes, Destino, Distancias, Cap]          |
| $MinCamino = Solution actual$                                                    |
| Mientras $To \geq Tf$                                                            |
| Para $i = 1$ hasta L                                                             |
| SolucionCandidata = CambiaNodo[Solución inicial, Cap, Destino]                   |
| $ArcSC and = SeparaArcos[Camino2Arcos[SolutionC andidata], Destino]$             |
| $ArcSAct = SeparaArcos[Camino2Arcos[Solution actual], Destino];$                 |
| $d = Costo[ArcSCand, Distancias, Puntos] - Costo[ArcSAct, Distancias, Puntos];$  |
| $Ran = Alexanderio uniforme (0,1);$                                              |
| $Si\left(Ran\leftarrow e^{-\frac{d}{To}}\right)$ ó $(d<0)$                       |
| $Solution$ $actual = Solution$ Candidata:                                        |
| FinSi                                                                            |
| ArcSAct = SeparaArcos[Camino2Arcos[Solución actual], Destino];                   |
| ArcMinCam = SeparaArcos[Camino2Arcos[MinCamino], Destino]                        |
| d2 = Costo [ArcSAct, Distancias, Puntos] - Costo [ArcMinCam, Distancias, Puntos] |
| Si(d2 < 0)                                                                       |
| $MinCamino = Solution actual$                                                    |
| FinSi                                                                            |
| $T\sigma = \alpha * T\sigma$                                                     |
| FinPara                                                                          |

**Figura 4.** Algoritmo general del Recocido Simulado aplicado al MDCVRP.

# **6. Resultados**

# **6.1. Vehículo seleccionado**

Después de efectuar las entrevistas definidas en la sección 5.1.2 a cuatro evaluadores, tabular los datos e ingresarlos en la matriz de ponderación se obtuvieron los siguientes resultados.

**Tabla 3.** Matriz de ponderación resultante.

| Pesos | Características/<br><b>Variables</b> | Peso<br>C/U | <b>PREGIO</b> | H-1  | VAN<br>N200 | <b>ASPECTO</b> |
|-------|--------------------------------------|-------------|---------------|------|-------------|----------------|
| 20%   | Análisis Técnico                     |             | 8.16          | 8.80 | 8.20        | TÉCNICO        |
|       | Motor                                | 30%         | 7.00          | 9.00 | 7.67        | (45%)          |

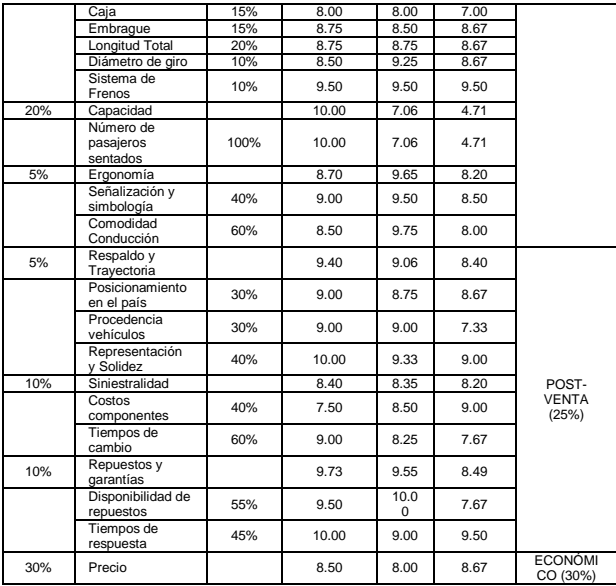

Con los datos de la Tabla 3 se puede valorar las distintas alternativas de vehículos. La valoración final se muestra en la siguiente tabla.

**Tabla 4.** Resumen de la matriz de ponderación.

| Pesos | Características/Variables | <b>PREGIO</b> | $H-1$ | <b>VAN N200</b> |
|-------|---------------------------|---------------|-------|-----------------|
| 20%   | Análisis Técnico          | 8.16          | 8.80  | 8.20            |
| 20%   | Capacidad                 | 10.00         | 7.06  | 4.71            |
| 5%    | Ergonomía                 | 8.70          | 9.65  | 8.20            |
| 5%    | Respaldo y Trayectoria    | 9.40          | 9.06  | 8.40            |
| 10%   | Siniestralidad            | 8.40          | 8.35  | 8.20            |
| 10%   | Repuestos y Garantías     | 9.73          | 9.55  | 8.49            |
| 30%   | PRECIO(Precio)            | 8.50          | 8.00  | 8.67            |
|       | <b>TOTAL CALIFICACION</b> | 8.90          | 8.30  | 7.68            |

# **6.2 Resultados del modelo tarifario**

A continuación detallamos los valores encontrados para los dos tipos de costos.

**Costos variables.**

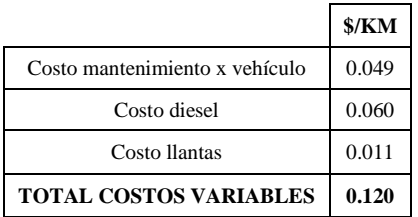

**Costos fijos.**

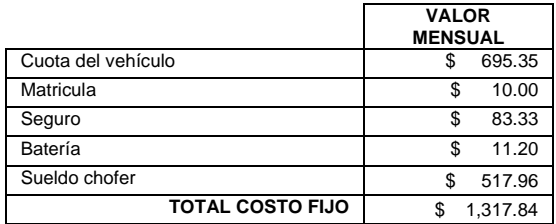

Una vez establecidos los costos fijos y variables se puede elaborar la función de costos. El modelo de la función de costos mensual es el siguiente:

Costo mensual  $X = 1,31784 + 0.12 * X$ 

Si consideramos una utilidad del operador del 15% mensual, el valor del servicio quedaría definido como sigue:

Valor del servicio  $X = 1.15 * 1.317.84 + 0.12 * X$ 

Las funciones de costo mensual y valor del servicio generan resultados en dólares americanos.

### **6.3 Análisis de resultados del ruteo**

Se realizó una serie de iteraciones utilizando el criterio del VMC, posteriormente fueron mejoradas usando el RS y se calculó el ahorro promedio que generó el RS, evaluado para temperaturas iniciales de 50, distintos parámetros de la función de enfriamiento y distinto número de repeticiones por temperatura.

**Tabla 5.** Iteraciones del algoritmo con To=50, Tf=1, L=6000,  $α=0.8$ .

|                | Vecino<br>Más<br><b>Cercano</b><br>(Vcm) | <b>Recocido</b><br>Simulado<br>(Rs) | Meior<br>Solución<br>Encontrada<br>(Mrs) | <b>Tiempo</b><br>De<br>Corrida<br>(Seg) | Meior<br>Recocido<br>Simulado<br>Por Ruta<br>(Mrsr) | <b>Tiempo</b><br>De<br>Corrida | Ahorro<br>En Km<br>Entre<br>Vmc Y<br>Mrsr | Ahorro<br>Porcentual<br><b>Entre Vmc</b><br>Y Mrsr |
|----------------|------------------------------------------|-------------------------------------|------------------------------------------|-----------------------------------------|-----------------------------------------------------|--------------------------------|-------------------------------------------|----------------------------------------------------|
| 1              | 158.257                                  | 147,406                             | 142.436                                  | 1852.0                                  | 130.107                                             | 1276.6                         | 28.15                                     | 17.79%                                             |
| $\overline{2}$ | 177,891                                  | 168.191                             | 165.641                                  | 1857.1                                  | 165.641                                             | 1279.3                         | 12.25                                     | 6.89%                                              |
| 3              | 140.54                                   | 151.13                              | 140.54                                   | 1855.3                                  | 132.03                                              | 1277.8                         | 8.51                                      | 6.06%                                              |
| 4              | 144.781                                  | 158,281                             | 144.781                                  | 1856                                    | 134.521                                             | 1276.4                         | 10.26                                     | 7.09%                                              |
| 5              | 167.007                                  | 155.787                             | 151.457                                  | 1855.6                                  | 149.457                                             | 1276.9                         | 17.55                                     | 10.51%                                             |
| 6              | 147.546                                  | 165.54                              | 147.546                                  | 1895.5                                  | 142.296                                             | 1310.6                         | 5.25                                      | 3.56%                                              |
| $\overline{7}$ | 184.227                                  | 157.827                             | 157.027                                  | 1888.3                                  | 152.727                                             | 1311.8                         | 31.5                                      | 17.10%                                             |
|                | 160.035                                  |                                     |                                          |                                         | 143,825                                             |                                | 16.21                                     | 9.85%                                              |

**Tabla 6.** Iteraciones del algoritmo con To=50, Tf=1, L=4500, α=0.85.

|                | Vecino<br>Más<br>Cercano<br>(Vcm) | Recocido<br>Simulado<br>(Rs) | Mejor<br><b>Solución</b><br><b>Encontrada</b><br>(Mrs) | <b>Tiempo</b><br>De<br>Corrida<br>(Seg) | Meior<br><b>Recocido</b><br>Simulado<br>Por Ruta<br>(Mrsr) | <b>Tiempo</b><br>De<br>Corrida | <b>Ahorro</b><br>En Km<br>Entre<br>Vmc Y<br>Mrsr | Ahorro<br>Porcentual<br>Entre<br>Vmc Y<br>Mrsr |
|----------------|-----------------------------------|------------------------------|--------------------------------------------------------|-----------------------------------------|------------------------------------------------------------|--------------------------------|--------------------------------------------------|------------------------------------------------|
|                | 158.25                            | 140.327                      | 136,307                                                | 1932.0                                  | 136,307                                                    | 1330.6                         | 21.95                                            | 13.87%                                         |
| $\overline{2}$ | 177.89                            | 166,781                      | 163.751                                                | 1933.3                                  | 163.681                                                    | 1334.0                         | 14.21                                            | 7.99%                                          |
| 3              | 140.54                            | 137.59                       | 131.58                                                 | 1931.2                                  | 128.29                                                     | 1331.0                         | 12.25                                            | 8.72%                                          |
| $\overline{4}$ | 144.78                            | 139,521                      | 135.851                                                | 1932.1                                  | 135.851                                                    | 1329.2                         | 8.93                                             | 6.17%                                          |
| 5              | 167.00                            | 152.121                      | 138,527                                                | 1932.4                                  | 135.657                                                    | 1330.8                         | 31.35                                            | 18.77%                                         |
| 6              | 147.54                            | 160.496                      | 147.546                                                | 2028.7                                  | 142.296                                                    | 1361.1                         | 5.25                                             | 3.56%                                          |
| $\overline{7}$ | 184.22                            | 179.407                      | 171.637                                                | 1983.7                                  | 152.137                                                    | 1365.5                         | 32.09                                            | 17.42%                                         |
|                | 160.03                            |                              |                                                        |                                         | 142.031                                                    |                                | 18.00                                            | 10.93%                                         |

**Tabla 7.** Iteraciones del algoritmo con To=50, Tf=1, L=3000,  $α=0.9$ .

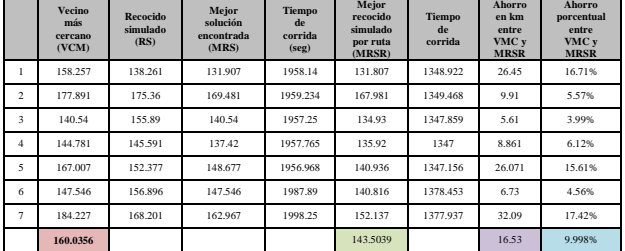

Los resultados encontrados se muestran en las Tablas 5, 6 y 7. Se pueden observar las distintas reacciones que tiene el algoritmo para los diferentes valores de α y de L. Por ejemplo: para la primera iteración, con α=0.80 y L=6000 el tiempo de corrida del RS es 30.87 minutos y con  $\alpha$ =0.85 y L=4500 el tiempo de corrida es 32.20 minutos.

### **7. Conclusiones y recomendaciones**

### **7.1Conclusiones**

Después de haber realizado el estudio de mercado exploratorio y la tabulación de los datos, el vehículo que obtuvo la mayor puntuación fue la furgoneta KIA-PREGIO con una puntuación total de 8.90.

Una vez ejecutadas las distintas iteraciones se encontró que el número promedio de kilómetros recorridos por día y por ruta es 71.91.

La distancia promedio bajo el criterio de solución del vecino más cercano por día por las dos rutas es 160.03 Km y la distancia promedio utilizando la metaheurística del recocido simulado con un valor de 143.12 Km.

La función CambiaNodo, realiza el cambio de dos nodos repetidamente hasta encontrar una solución que cumpla la restricción de capacidad. Si se utiliza la capacidad máxima de los vehículos es más probable que la función CambiaNodo genere más repeticiones antes de encontrar una solución factible, lo que produce que el algoritmo se resuelva en un mayor tiempo computacional.

Dentro de la función de costos de transporte el parámetro que eleva el valor del servicio es el costo fijo el cual es \$1,317.84 mensual.

Considerando el kilometraje diario promedio se obtiene un costo total mensual de \$3,569.67 y un costo por persona mensual de \$111.55. Comparando con el valor total actual en temporada alta el cual es \$3,720.00 y cuyo costo por persona es \$116.25, se obtuvo un ahorro del 4.04% con el nuevo modelo de costos. Véase Tabla 8.

**Tabla 8.** Resumen de mejora del costo mensual por persona considerando 40 horas de trabajo semanales por furgoneta.

| Costo<br>Actual | Costo<br>Mejorado | <b>Personas</b><br>Transportadas<br><b>Diariamente</b> | Costo<br>Actual<br>Por<br>Persona | Costo<br>Mejorado<br>Por<br>Persona | Ahorro |
|-----------------|-------------------|--------------------------------------------------------|-----------------------------------|-------------------------------------|--------|
| \$3,720.00      | \$3,569.67        | 32                                                     | \$116.25                          | \$111.55                            | 4.04%  |

Si consideramos que el chofer trabaja jornadas parciales [7] de dos horas diarias, obtendríamos un costo total mensual de \$2,795.32 y un costo por persona mensual de \$87.35, lo cual genera un ahorro del 24.86%. Véase Tabla 9.

**Tabla 9.** Resumen de mejora del costo mensual por persona considerando 14 horas de trabajo semanales por furgoneta.

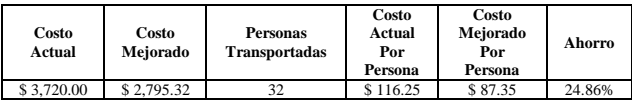

### **7.2 Recomendaciones**

La Kia Pregio es el vehículo más adecuado para realizar la transportación del personal. Además, debe trabajar con 2 furgonetas de la marca y modelos mencionadas para satisfacer los requerimientos del negocio.

El costo mensual de servicio de transporte por cada furgoneta está dado por una función lineal que depende de los kilómetros recorridos en un mes, más un costo fijo que considera una remuneración básica de un chofer, véase Tabla 10. Para cumplir con las normas legales de trabajo, las mismas que contemplan la obligatoriedad de tener dos días de descanso a la semana se recomienda contratar dos choferes por jornadas parciales [7] para cada furgoneta. Y distribuir sus horarios de acuerdo a las necesidades de la empresa.

**Tabla 10.** Función del modelo tarifario para definir el valor del servicio.

| Función de costos                                |  |  |  |  |  |
|--------------------------------------------------|--|--|--|--|--|
| Valor del servicio $X = 1.15 * 1.31784 + 0.12 X$ |  |  |  |  |  |

Para aplicar el modelo de costos el "OPL CLIENTE" debe establecer las distintas rutas que se realizarán en la madrugada durante un mes determinado. Para los recorridos variables que se realicen durante el día se recomienda la utilización de un GPS para definir el kilometraje. Para calcular el costo del servicio de transportación mensual por furgoneta, se deben sumar los kilómetros recorridos en la madrugada y los kilómetros recorridos durante el día, para cada furgoneta.

En el caso que los parámetros que afectan al modelo de costos sufran cambios en su valor, estos deberán ser actualizados. Es decir si el precio de la gasolina sube, el componente variable del modelo de costos también será afectado dando como resultado una nueva función de costos.

Una vez calculadas las rutas optimizadas, el "OPL CLIENTE" deberá entregar el esquema gráfico de estas rutas junto a la secuencia de recolección al "OPL EXPRESO", el mismo que deberá seguir la secuencia rigurosamente para obtener las mejoras esperadas.

# **8. Referencias.**

[1] O. Castillo Asencio, L. A. Raña González. (2007). La postventa como criterio de selección de vehículos destinados a flotas de transporte. Instituto Superior Politécnico José Antonio Echeverría. Cuba.<br>[2] Ballou, Ronald H. (2004).

[2] Ballou, Ronald H. (2004). Logística. Administración de la cadena de suministro. 5ta edición. PEARSON EDUCATION. ISBN: 970-26-0540-7. México.

[3] Moscoso Z., Xavier. (2007).Diseño e implementación de un modelo tarifario para la transportación terrestre. ESPOL. Guayaquil.

[4] Velázquez D, Erika. (2005). Aplicación del Vehicle Routing Problem (VRP) a un problema de distribución. México.

[5] Merelo, J. J. (01 de 07 de 2000). Geneura. Consultado el 15 de diciembre del 2011. Técnicas heurísticas de resolución de problemas: computación evolutiva y redes neuronales. De Geneura: www.Geneura.com.

[6] Kirkpatrick, S.; Gelatt, C. D.; Vecchi, M. P. (1983). Optimization by Simulated Annealing. New York.

[7] (2007). Contratación por jornada parcial. Mandato constituyente No.8. Art. 2. Ecuador.